## **Alfin 03.02. Bucear y Encontrar en Internet (Area de CCEE, Salud, Tecnologías)**

## 26/03/2014

Ya puedes inscribirte en los cursos de Alfin 03.02. (2013-2014). Bucear y Encontrar en Internet (Area de CCEE, Salud, Tecnologías)La matrícula se hace a través de la plataforma de Docencia virtualPara matricularte tienes que haber superado el Alfin 02Estar maticulado en la Facultad de Ciencias Experimentales y de la salud o en la Escuela Politécnica SuperiorSólo puedes matricularte en uno de los grupos

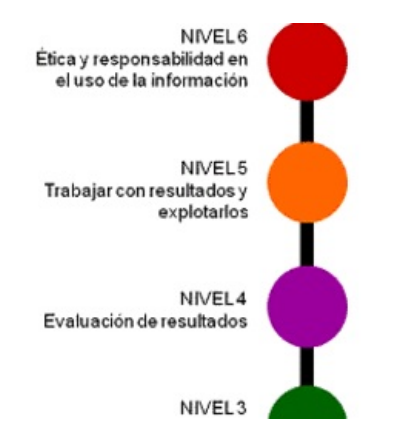

**Primero entras en la plataforma**

Espacios » Biblioteca de la Universidad de Jaén » Alfabetización Informacional

**Te matriculas en Alfin 03.02. Bucear y Encontrar en Internet (Area de CCEE, Salud, Tecnologías)**

Alfin 03.02. (2013-2014). Bucear y Encontrar en Internet (Area de CCEE, Salud, Tecnologías) Para los alumnos que han superado el Alfin02.02 (2013-2014) de Experimentales, Salud y TEcnologías Cambios recientes Fin del matrícula: 11. Abr 2014, 00:00 Precondiciones que deben cumplirse para tener acceso a estos elementos: » Mostrar

**Despues seleccionas uno de los grupos y te matriculas en el día que te interese**

Alfin 03.02. (2013-2014). Bucear y Encontrar en Internet (Area de CCEE, Salud, Tecnologías)

Contenido Info Configuración Miembros Progreso de aprendizaje Licencias Meta Datos Exportar Permisos Activar vista de miembro Ver Gestioner contenido Ordenación Editor Texto/Multimedia

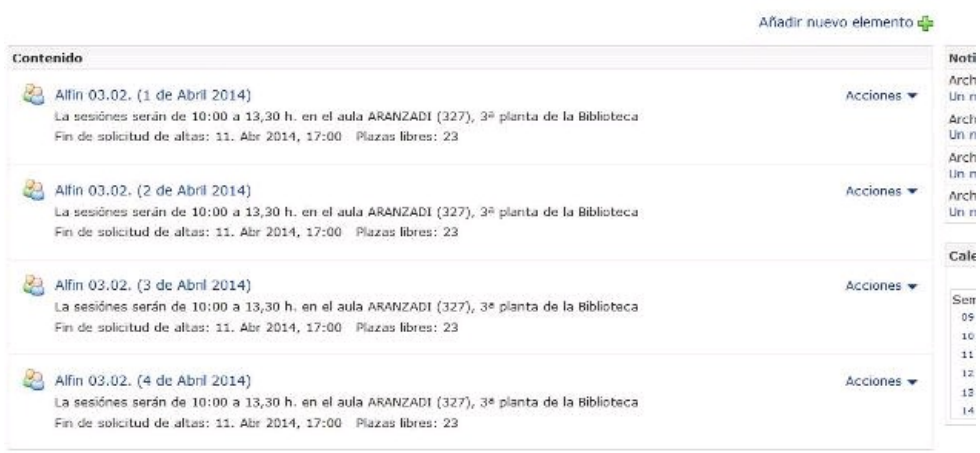

**Recibiras un correo electrónico confirmando la inscripción**